# Letter Monitoring System Jalgaon Zilla Parishad, Jalgaon Jalgaon

## Scope of Project

- It handles the process of recording all details of Letters that are inworded to Zilla Parishad, Jalgaon
- It maintains all transactional activities of Letters forwarded to each Desk of each Department by any Desk
- It records each information and remark of each desk about the Letter. And that why we can monitor each and every stage of Letter Flow
- It cares necessary Security Permissions form general users to Administrator
- This Application is built on Client-Server Technology

## Introduction to Process

- At the first stage all Letters are collected at centralized place at front office and then they are sorted according to Department and subject
- After sorting they entries are done at software with the information which Desk of Department will refer them. Then Letters with their print, forwarded to each Department
- After Receiving all Letters, The Department marks each letter to related Desk with proper remark
- When particular Desk logs on , It see all the letter forwarded to it. The Desk takes proper action regarding the letter and forwards it to next Desk with remark
- It goes on until the letter reaches to its destination or until it will declared to be closed

## Hardware Requirement

#### For Server

- Processor- Intel Pentium IV, Dual core 3.0 or above
- Mother Board- Any Compatible to above Processor
- Hard disk- 80 GB Sata Or any Compatible
- Rom Drive- DVD-RW
- Memory- 2 GB DDR2
- Monitor- Any Digital CRT/TFT

#### For Client

- Processor- Intel Pentium III Or Celeron or above
- Mother Board- Any Compatible to above Processor
- Hard disk- 10 GB Seget
- Rom Drive- CD-Rom
- Memory- 256 MB
- Monitor- Any Digital CRT
- LAN Card- Realtek Or any Compatible

## Software Requirement

#### Front-end

- Microsoft Visual Basic 6.0
- ISM-Office 3.0

#### **Back-end**

Microsoft Office Access 2003

 Client Only Require to install setup of necessary components built on Server

## Screens of Master Forms

Splash Screen

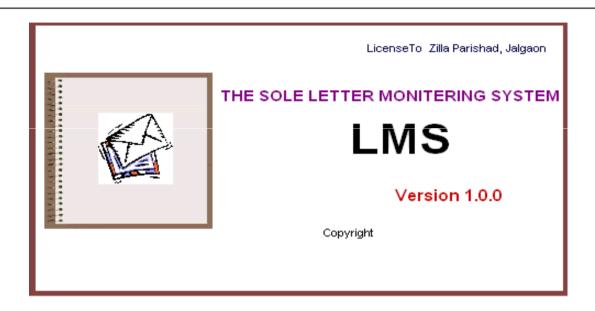

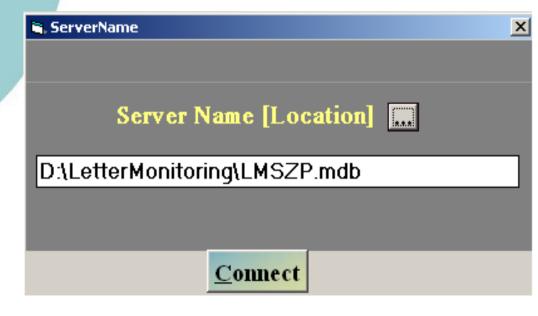

After Splash Screen If the Server Path has not been Defined, the ServerName Screen will Appear. There you have to Mention Server Name and Database Path For the First Time

## <u>Company Master</u> - It records Name and Head of the Local Self Government

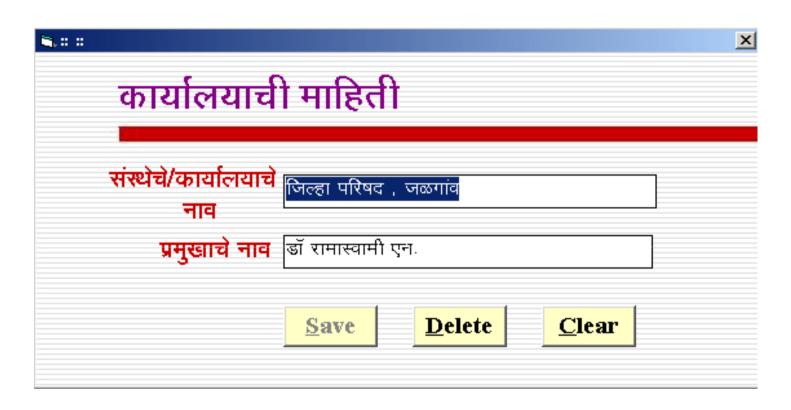

## Screens of Master Forms

Login Screen - You have to Select Concern Department Name and Desk Name of yours with Password to Login to System as Follows

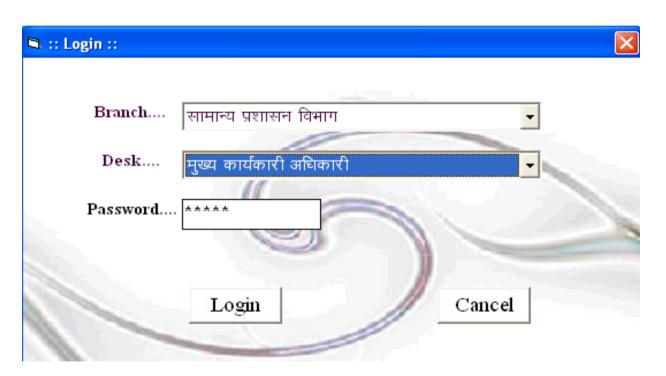

Login Screen

#### Main Screen

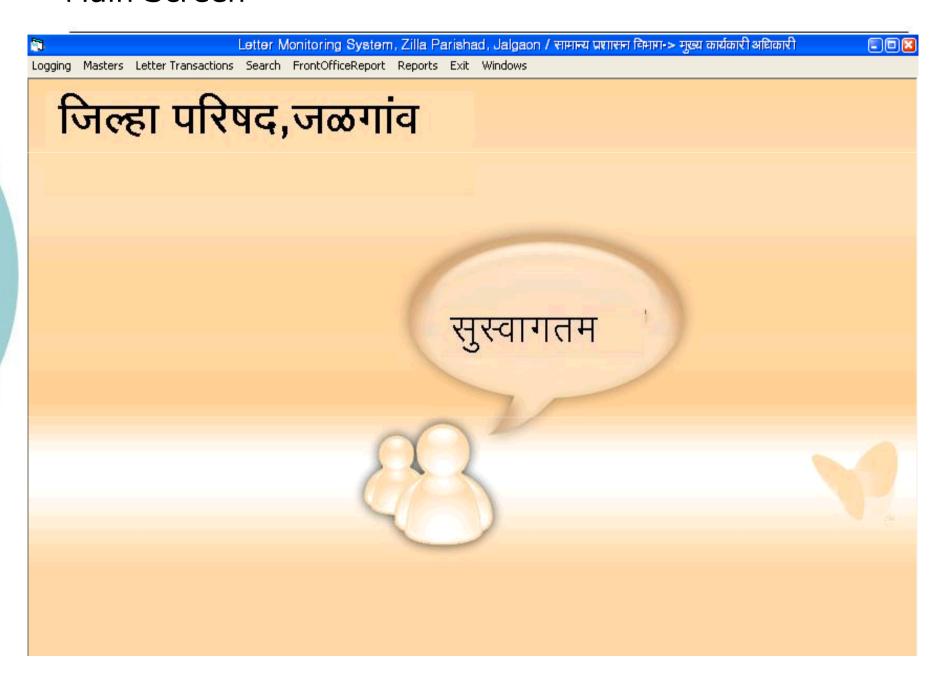

#### Type Master - It records All Types of Letters Received

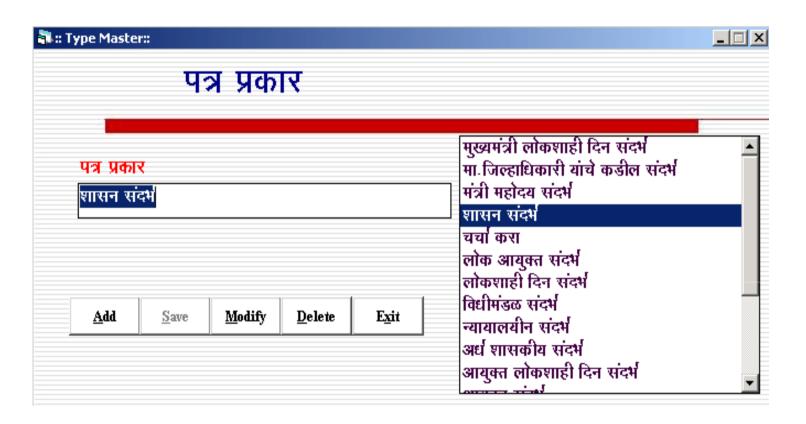

## Branch Master - It records All Branches of Zilla Parishad and Their Head

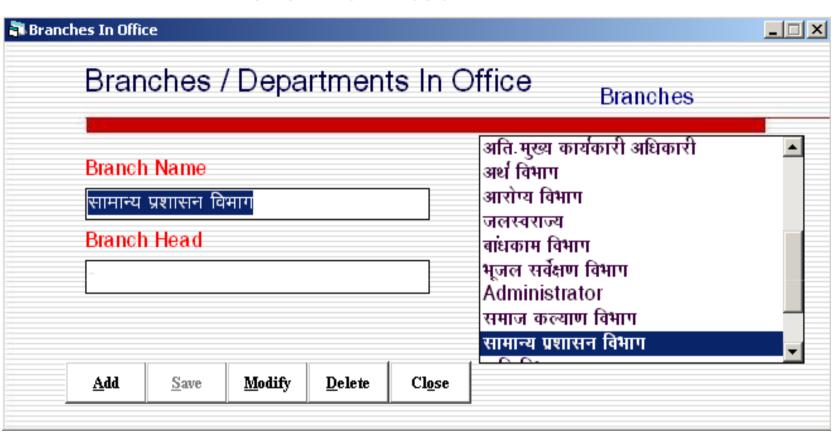

## <u>Desk Master</u> - It records All Desks of all Branches , Their User type and Password

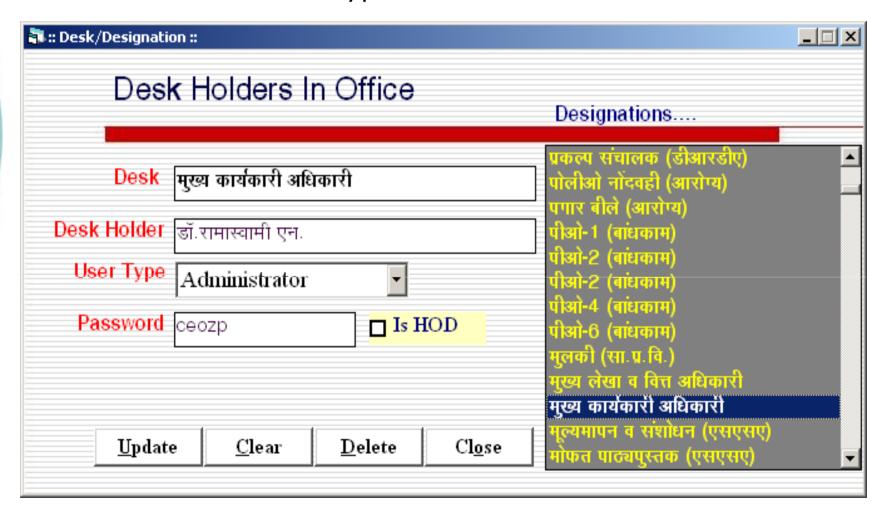

## <u>BranchesNDesks</u> - It records Which Desk is Undertaking of Which Branch

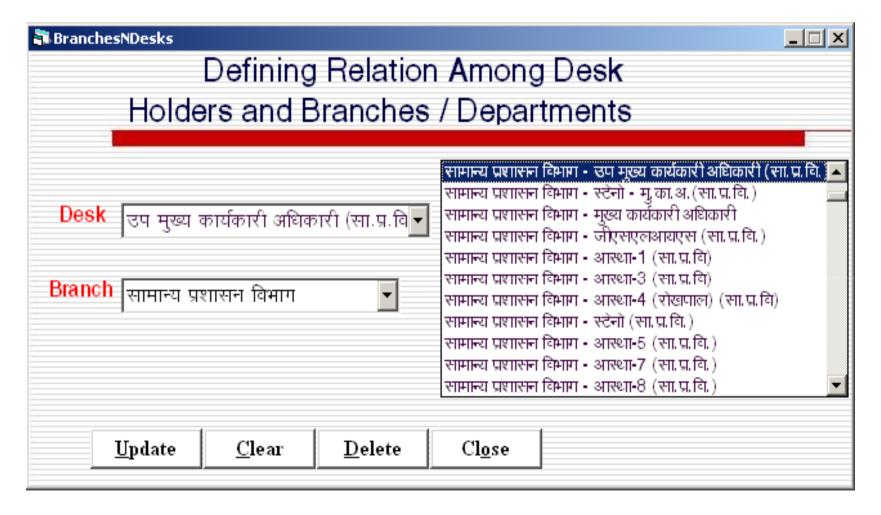

## <u>Letter Registration</u>- It records all Details about Letter Received to Zilla Parishad with Its Marking Info.

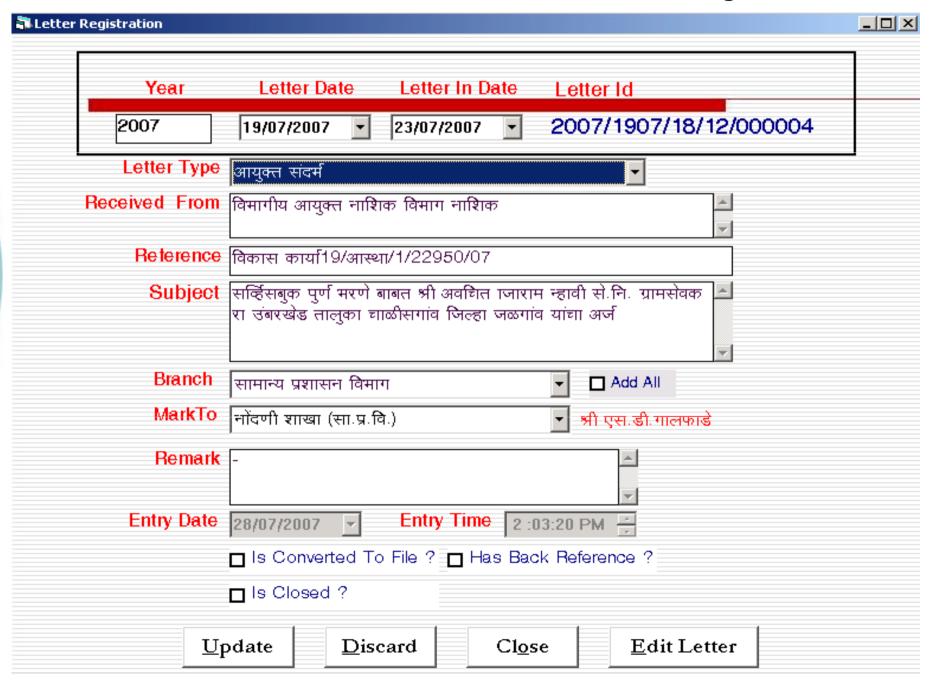

## <u>Letter Registration</u>- [ Edit Letters ] It Shows Filled Letters to Make Changes Using Multiple Criteria

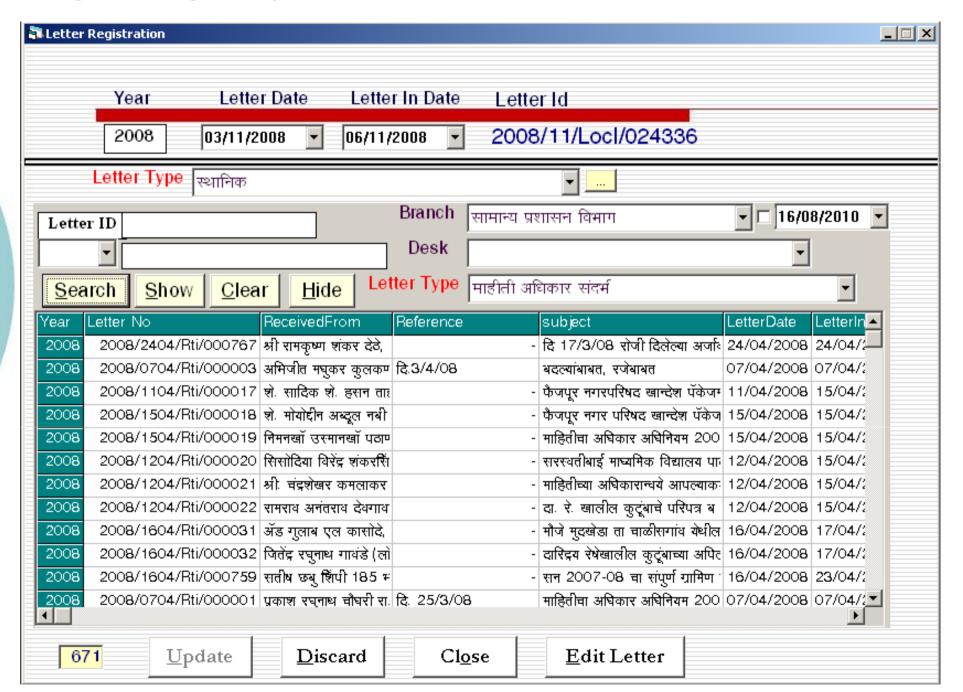

<u>Letter Updation</u>- It Enables the Updation in Letters ,If It Has Major Changes in Branch, Letter Type, Year that Causes in Letter ID Chang e Using Multiple Search Criteria

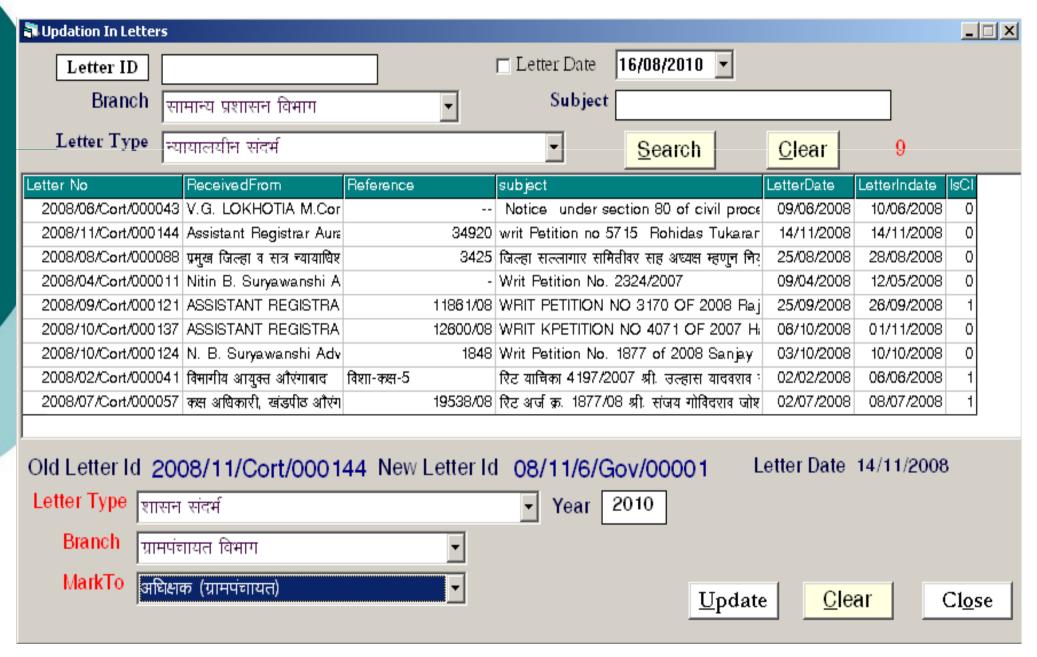

<u>Letter FollowUp</u>- It Shows all Pending Letters on Particular Desk. Desk Can View them by Letter Type. He can Send the Letter to Next Desk or Outside or can Close it.

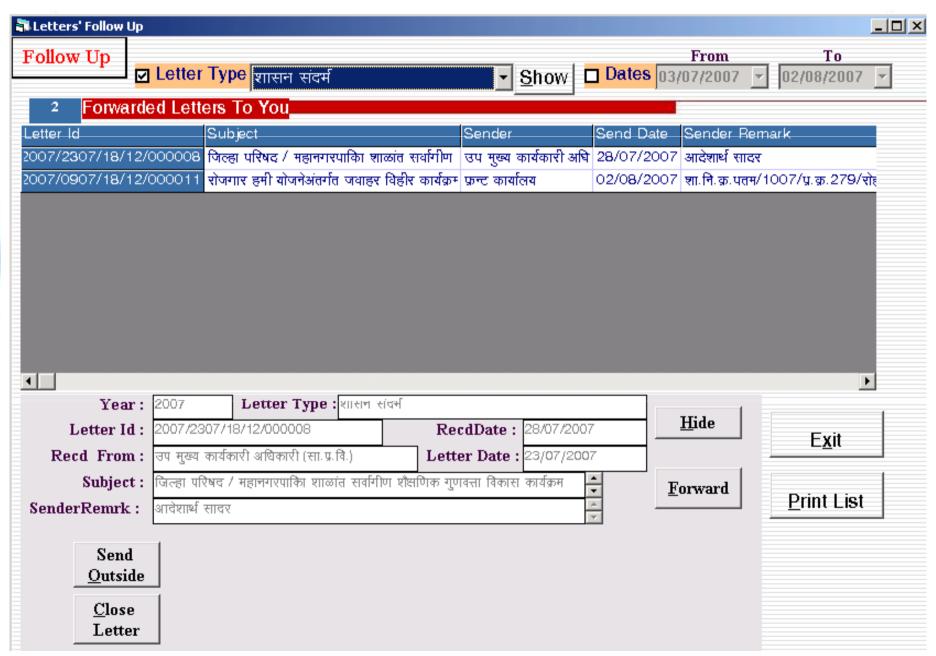

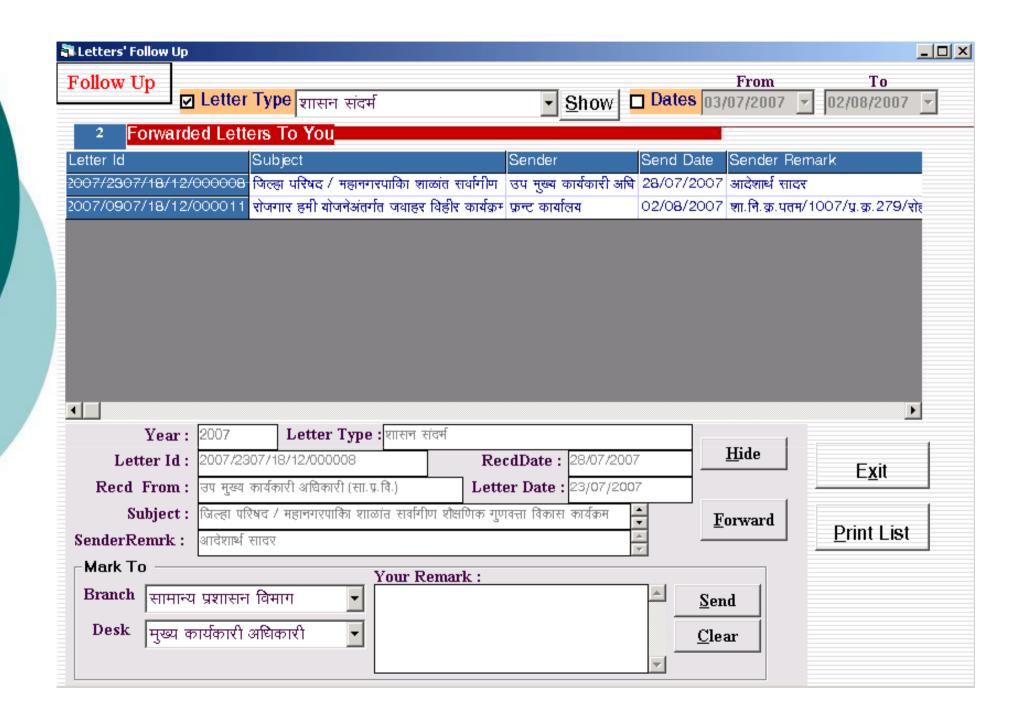

## <u>Pending Letter Report-</u> Report for all Pending Letters on Particular Desk

## जिल्हा परिषद , जळगांव

Thursday, August 02, 2007

## सामान्य प्रशासन विभाग

## मुख्य कार्यकारी अधिकारी

| Letter <b>N</b> o      | LetterDate | EntryDate  | Reference                                                                 | Subject                                                                                                    |
|------------------------|------------|------------|---------------------------------------------------------------------------|----------------------------------------------------------------------------------------------------|
| 2007/0907/18/12/000011 | 09/07/2007 | 02/08/2007 | शा. नि. क्र. पतम/1007/प्र. क्र.279/शेहयो-11,                              | रोजगार हमी योजनेअंतर्गत जवाहर<br>विहीर कार्यक्रम, पतमर्यादा मंजुरी<br>2007-2008                             |
| 2007/2007/18/12/000010 | 20/07/2007 | 02/08/2007 | जा.क्र./राथा/शिरांथि/डॉ. अनंदीबाई<br>जोशी/गौ.पु./अनुदान/कक्ष-7/4861-63/07 | डॉ. अनंदीबाई जोशी, गौरव पुरस्कार<br>योजना 2006-ते 07 अनुद्रान वितरण<br>बाबत.                                |
| 2007/2307/18/12/000017 | 23/07/2007 | 02/08/2007 | जा. क्र./आरोग्रा/सांधारो/आरआर/95/07                                       | म्हसावद पाणी पुरवडा योजना नियमित<br>शृङ्कीकरण करणे व पाईप गळती<br>काढणेबाबत. पाणी टाकीची सफाई<br>करणे बाबत. |
| 2007/2307/18/12/000008 | 23/07/2007 | 28/07/2007 | मप्रशिप/शैगुनिक/वस/3773                                                   | जिल्हा परिषद / महानगरपाका शाळांत<br>सर्वागीण शैक्षणिक गुणवत्ता विकास<br>कार्यक्रम योग्यरितीने सावण्याबाबत   |
| 2007/2607/18/12/000009 | 26/07/2007 | 02/08/2007 | क्र.विकास/कार्या-2/489/2007 ,<br>दि.26/7/2007                             | पाणलोट विषयक माहिती सादर<br>करणेबाबत.                                                                       |
| 2007/3007/18/12/000016 | 30/07/2007 | 02/08/2007 |                                                                           | निलंबन कालावधीचा निलंबन निर्वाह<br>भत्ता मिळणे बाबत. दि. 21/5/06 ते<br>21/6/06                              |

<u>Letter Search-</u> It Provides The Facility of Advance Search of all Pending Letters Using One of or All Options Available

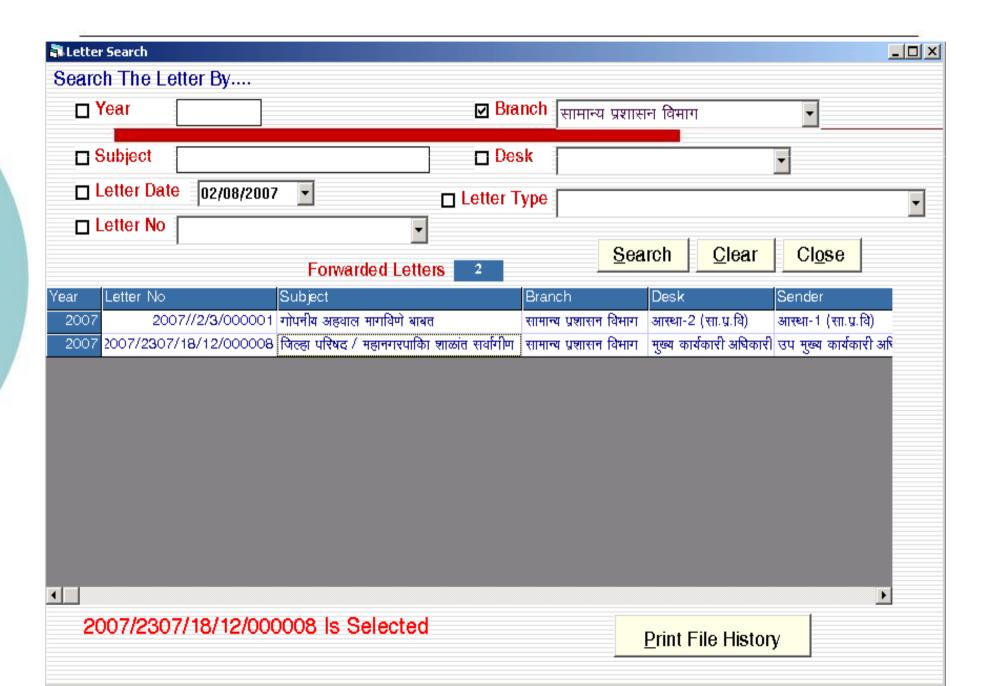

<u>Letter Search-</u> It Provides The Facility of Printing The Letters' List Department wise ,that has been Filled At Centralised Letter Collection Centre. [Using One of or All Options Available ]

Then The Letters' List is Send To Their Concern Departments with Bunch Of Original Letters

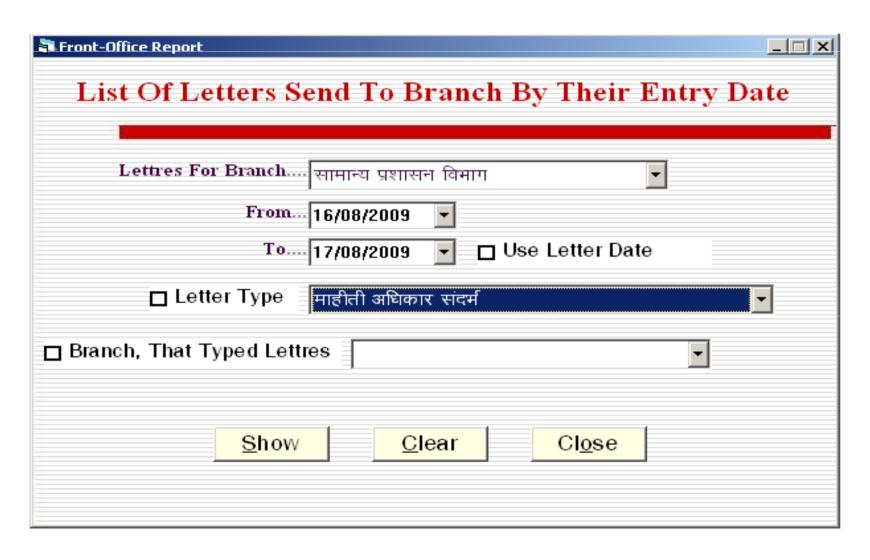

# Format of The Letters' List that is Send To Their Concern Departments with Bunch Of Original Letters Daily

## जिल्हा परिषद , जळगांव

16 08, 2010

#### Letters Forwarded To सामान्य प्रशासन विभाग

| LetterID                     | LetterDt InDate       | Reference             | RecydFrom                                    | Subject                                                                                                    | MarkedTo Recyd<br>Sign |
|------------------------------|-----------------------|-----------------------|----------------------------------------------|----------------------------------------------------------------------------------------------------|------------------------|
| आयुक्त संदर्भ                |                       |                       |                                              |                                                                                                    |                        |
| 2008/08/Comm/000751          | 16/08/2008 16/08/2008 |                       | विभागीय आयुक्त<br>नाशिक विभाग नाशिक<br>करीता | दि. 17/7/2008 रोजी मा.<br>विभागीय आयुक्त नाशिक विभाग<br>नाशिक यांचे अध्यक्षतेखाली<br>झालेल्या<br>कार्यशाळेतील महत्वाच्या<br>मुद्यांचे संक्षिप्त संकलन               |                        |
| 2008/08/Comm/000748          | 12/08/2008 16/08/2008 | 41725.41640.450<br>18 | विभागीय आयुक्त<br>नाशिक विभाग नाशिक<br>करीता | माहितीचा अधिकार अधिनियम<br>२००५ प्रथम अपीलाचा निपटारा<br>बाबत.                                                                                                    |                        |
| 2008/08/Comm/000750          | 11/08/2008 16/08/2008 | 47971                 | विभागीय आयुक्त<br>नाशिक विभाग नाशिक<br>करीता | विभागीय चौकशी श्री. एस. उब्ल्यू<br>अहिरे ग. वि. अ. प. स. मु. नगर                                                                                                    |                        |
| 2008/08/Comm/0007 <b>4</b> 9 | 11/08/2008 16/08/2008 | 46755/08              | विभागीय आयुक्त<br>नाशिक विभाग नाशिक<br>करीता | सन २००८-०९ मध्ये ग्राम विकास<br>विभागाकडून वितरीत करण्यात<br>आलेल्या निधीमधून केल्या<br>जाणा-या खर्चाच्या रकमांचा आणि<br>महसूली जमेच्या रकमांचा<br>ताळमेळ कार्यक्रम |                        |
| 2008/08/Comm/000752          | 12/08/2008 16/08/2008 | 31097                 | विभागीय आयुक्त<br>नाशिक विभाग नाशिक<br>करीना | राज्य माहिती आयोग खंडपीठ<br>औरंगाबाद यांचे समोर माहितीचा<br>अधिकार अधिनिरमा २००५                                                                                    |                        |

<u>Letter History</u> - It Provides The Facilty of Printing the Letter Movement on Each Desk with Its Transaction.

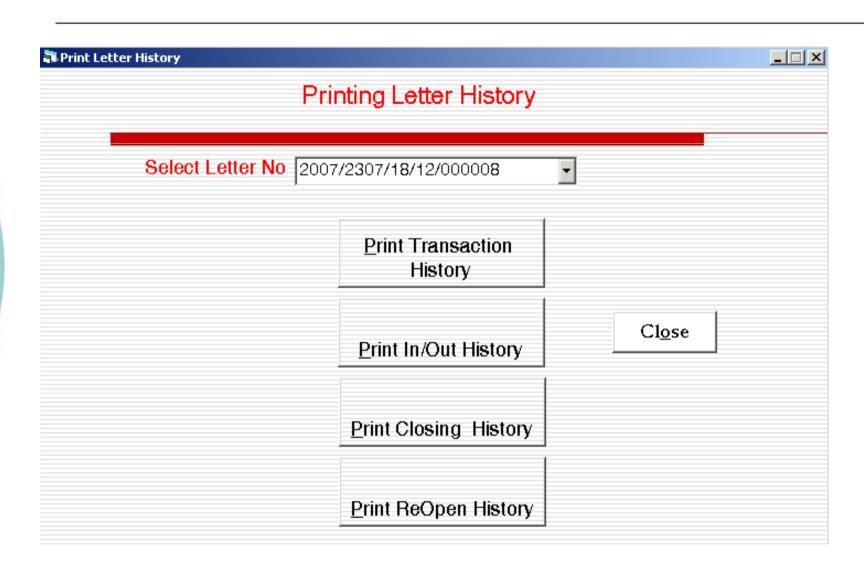

## जिल्हा परिषद , जळगांव

This Letter Is Forwarded To =>सामान्य प्रशासन विभाग//मुख्य कार्यकारी

Thursday, August 02, 2007

Letter No 2007/2307/18/12/000008

Letter Date 23/07/2007

Entry Date 28/07/2007

Creator Desk फ्रन्ट कार्यालय

Creator Branch फ्रन्ट कार्यालय

Reference मप्रशिष/शैगुनिक/वस/3773

Subject जिल्हा परिषद / महानगरपाका शाळांत सर्वागीण शैक्षणिक गुणवत्ता विकास कार्यक्रम योग्यरितीने राबण्याबाबत

Remark -

| Sender Branch         | Sender Desk                                | Send Date  | Sender Remark    | Acpt Date  | Recyr Branch             | Recyr Desk                                   |
|-----------------------|--------------------------------------------|------------|------------------|------------|--------------------------|----------------------------------------------|
| सामान्य प्रशासन विमाग | नियोजन (सा.प्र.वि.)                        | 28/07/2007 | मा. कक्ष अधिकारी | 28/07/2007 | सामान्य प्रशासन<br>विमाग | अधिक्षक (आस्थापना) N<br>(सा.प्र.वि.)         |
| सामान्य प्रशासन विभाग | अधिक्षक (आस्थापना)<br>(सा.प्र.वि.)         | 28/07/2007 | आदेशार्थ सादर    | 28/07/2007 | सामान्य प्रशासन<br>विमाग | उप मुख्य कार्यकारी N<br>अधिकारी (सा.प्र.वि.) |
| सामान्य प्रशासन विमाग | उप मुख्य कार्यकारी<br>अधिकारी (सा.प्र.वि.) |            | आदेशार्थ सादर    | 28/07/2007 | सामान्य प्रशासन<br>विमाग | मुख्य कार्यकारी N<br>अधिकारी                 |

Who Send Whom – It is an Administrator Screen That Shows which Desk Of Department Has Send Letters to Which Desk Of Department Between Given Dates

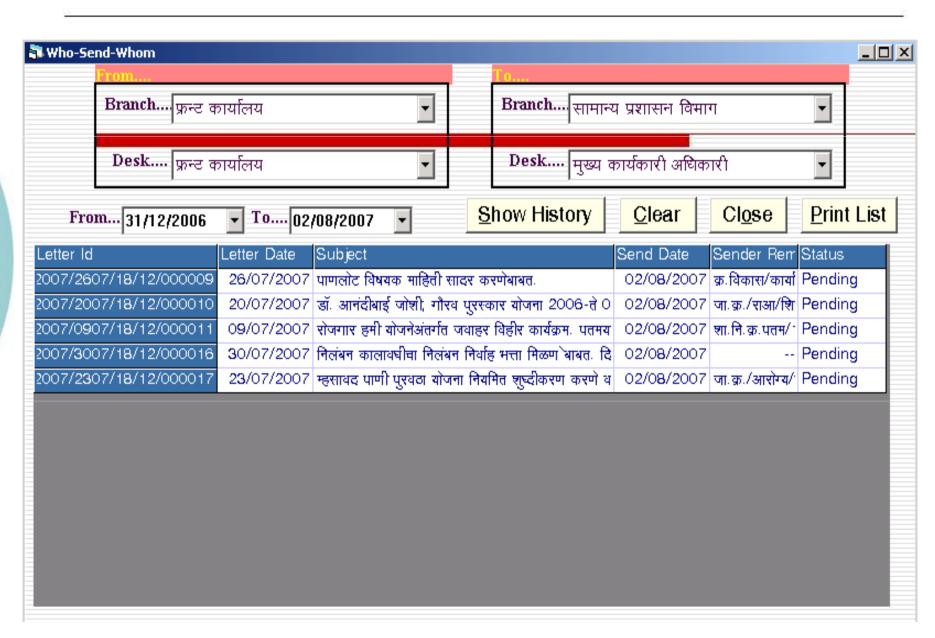

## जिल्हा परिषद , जळगांव

Thursday, August 02, 2007

फ्रन्ट कार्यालय फ्रन्ट कार्यालय

Has Forwarded Files To

मुख्य कार्यकारी अधिकारी सामान्य प्रशासन विभाग

| LetterNo               | LetterDate E  | ntryDate  | Reference                                                               | Subject                                                                                                    | Status  |
|------------------------|---------------|-----------|-------------------------------------------------------------------------|----------------------------------------------------------------------------------------------------|---------|
| 2007/0907/18/12/000011 | 09/07/2007 02 | 2/08/2007 | शा. नि. क्र. पतम्म/1007/प्र. क्र.279/रोहयो-11,                          | रोजगार हमी योजनेअंतर्गत जवाहर विहीर<br>कार्यक्रम, पतमर्यादा मंजुरी 2007-2008                                | Pending |
| 2007/2007/18/12/000010 | 20/07/2007 02 | 2/08/2007 | जा.क./राथा/शिरांथि/डॉ. अनंदीबाई<br>जोशी/गौ.पु./अनुदान/कक्ष-7/4861-63/07 | डॉ. अनंदीबाई जोशी, गीरव पुरस्कार<br>योजना 2006-ते 07 अनुदान वितरण<br>बाबत.                                  | Pending |
| 2007/2307/18/12/000017 | 23/07/2007 02 | 2/08/2007 | जा. क्र./आरोग्य/सांधारो/आरआर/95/07                                      | म्हसावद पाणी पुरवडा योजना नियमित<br>शुद्धीकरण करणे व पाईप गळती<br>काढणेबाबत. पाणी टाकीची सफाई करणे<br>बाबत. | Pending |
| 2007/2607/18/12/000009 | 26/07/2007 02 | 2/08/2007 | क्र.विकास/कार्या-2/489/2007 ,<br>दि.26/7/2007                           | पाणलोट विषयक माहिती सादर<br>करणेबाबत.                                                                       | Pending |
| 2007/3007/18/12/000016 | 30/07/2007 02 | 2/08/2007 |                                                                         | निलंबन कालाव्हीचा निलंबन निर्वाह भत्ता<br>मिळण बाबत. दि. 21/5/06 ते 21/6/06                                 | Pending |

Who Send Whom – It is an General User Screen That Shows To which Desk Of Department He/She Has Send Letters Between Given Dates

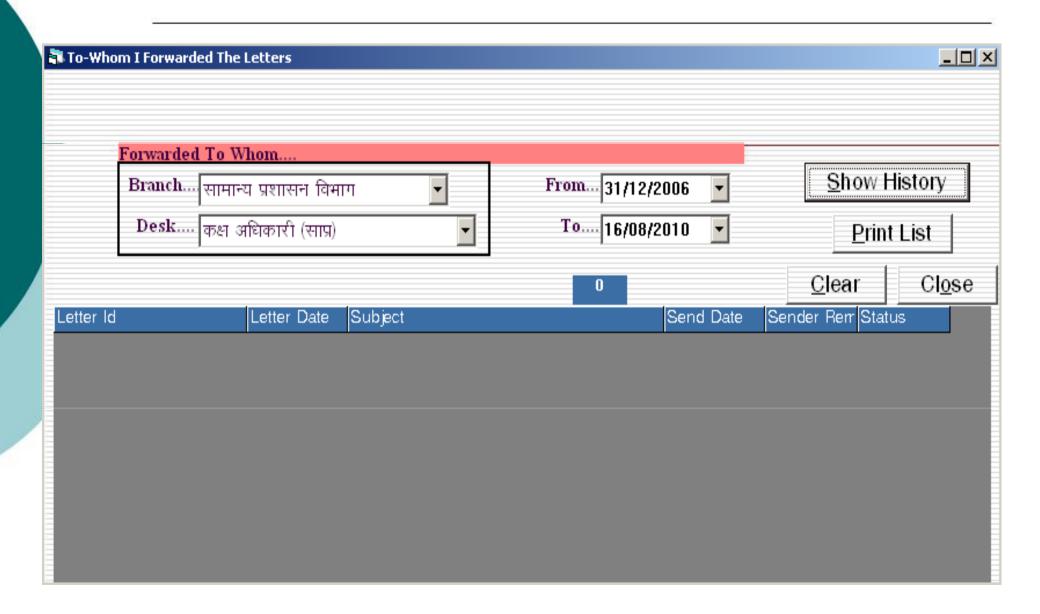

#### Various Screens for Reports as per Requirement

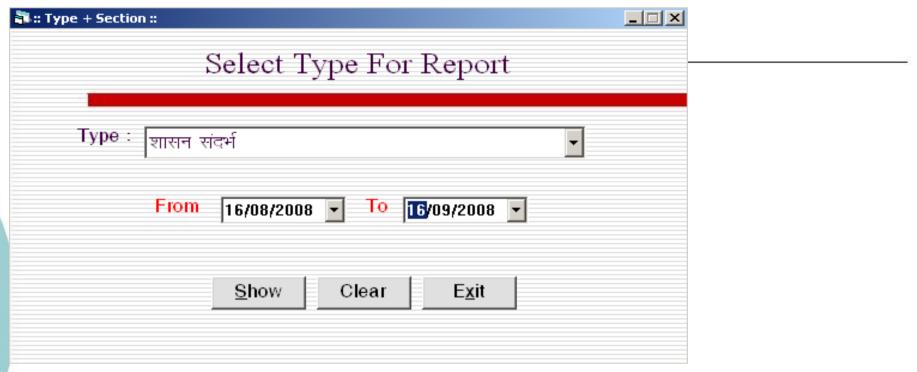

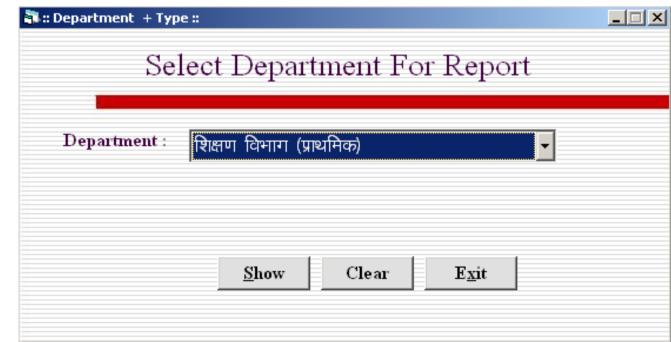

<u>Abstract Report</u> – It is an Administrator Screen That Shows Cumulative Letters Received and Forwarded to and by Each Desk Of Department Between Given Dates

| Abstract Between Two Dates  Abstract Report Of All Desks Between Two Dates |                                 |       |   |         |        |                |  |
|----------------------------------------------------------------------------|---------------------------------|-------|---|---------|--------|----------------|--|
| BranchName                                                                 | Desk Desk                       | Recyd |   | Outside | Closed | <b>A</b>       |  |
| भूजल सर्वेक्षण विभाग                                                       | मुख्य कार्यकारी अधिकारी         |       |   |         |        |                |  |
| -                                                                          |                                 |       |   |         |        |                |  |
| Administrator                                                              | Administrator                   |       |   |         |        | Erom           |  |
|                                                                            |                                 |       |   |         |        | 03/07/2007     |  |
| समाज कल्याण विभाग                                                          | मुख्य कार्यकारी अधिकारी         |       |   |         |        | '              |  |
|                                                                            |                                 |       |   |         |        | To             |  |
| सामान्य प्रशासन विभाग                                                      | उप मुख्य कार्यकारी अधिकारी (सा  | 1     | 1 |         |        | 02/08/2007     |  |
|                                                                            | परिषद शाखा (सा.प्र.वि.)         |       |   |         |        |                |  |
|                                                                            | मुलकी (सा.प्र.वि.)              |       |   |         |        | <u>S</u> how   |  |
|                                                                            | मुख्य कार्यकारी अधिकारी         | 1     |   |         |        |                |  |
|                                                                            | रवका (सा.प्र.वि.)               |       |   |         |        | <u>P</u> rint  |  |
|                                                                            | विधी कक्ष (सा.प्र.वि.)          |       |   |         |        | Abstrac        |  |
|                                                                            | नियोजन (सा.प्र.वि.)             |       |   |         |        |                |  |
|                                                                            | अधिक्षक (आस्थापना) (सा.प्र.वि.) | 1     | 1 |         |        | Cl <u>o</u> se |  |
|                                                                            | अधिक्षक (तपासणी) (सा.प्र.वि.)   |       |   |         |        |                |  |
|                                                                            | अभिलेख कक्ष (सिंचन)             |       |   |         |        |                |  |
|                                                                            | आस्था-1 (सा.प्र.वि)             | 1     |   |         |        |                |  |
|                                                                            | आस्था-10 (सा.प्र.वि.)           |       |   |         |        |                |  |
|                                                                            | आस्था-11 (सा.प्र.वि.)           |       |   |         |        |                |  |
|                                                                            | आस्था-2 (सा.प्र.वि)             |       |   |         |        |                |  |
|                                                                            | आस्था-3 (सा.प्र.वि)             |       |   |         |        |                |  |
|                                                                            | आस्था-4 (रोखपाल) (सा.प्र.वि)    |       |   |         |        |                |  |
|                                                                            | आस्था-५ (सा.प्र.वि.)            |       |   |         |        |                |  |
|                                                                            | आस्था-7 (सा च वि \              |       |   |         |        | <b>V</b>       |  |

#### Abstract Report -

Report of
Cumulative Letters
Received and
Forwarded to and
by Each Desk Of
Department
Between Given
Dates

#### जिल्हा परिषद , जळगांव

Thursday, August 02, 2007

#### 03/07/2007 To 02/08/2007

|                                         | Recyd | Frwrd | Outside | Closed |
|-----------------------------------------|-------|-------|---------|--------|
| Administrator                           |       |       |         |        |
| Administrator                           | 0     | 0     | 0       | 0      |
| Total =>                                | 0     | 0     | 0       | 0      |
| सामान्य प्रशासन विभाग                   |       |       |         |        |
| उप मुख्य कार्यकारी अधिकारी (सा.प्र.वि.) | 1     | 1     | 0       | 0      |
| परिषद शाखा (सा.प.वि.)                   | 0     | 0     | 0       | 0      |
| मुलकी (सा.प.वि.)                        | 0     | 0     | 0       | 0      |
| मुख्य कार्यकारी अधिकारी                 | 1     | 0     | 0       | 0      |
| रवका (सा.प.वि.)                         | 0     | 0     | 0       | 0      |
| विधी कक्ष (सा.प्र.वि.)                  | 0     | 0     | 0       | 0      |
| नियोजन (सा.प्र.वि.)                     | 0     | 0     | 0       | 0      |
| अधिक्षक (आस्थापना) (सा.प.वि.)           | 1     | 1     | 0       | 0      |
| अधिक्षक (तपासणीं) (सा.प.वि.)            | 0     | 0     | 0       | 0      |
| अभिलेख कक्ष (सिंचन)                     | 0     | 0     | 0       | 0      |
| आस्था-1 (सा.प्र.वि)                     | 1     | 0     | 0       | 0      |
| आस्था-१० (सा.प.वि.)                     | 0     | 0     | 0       | 0      |
| आस्था-11 (सा.प.वि.)                     | 0     | 0     | 0       | 0      |
| आस्था-२ (सा.प.वि)                       | 0     | 0     | 0       | 0      |
| आस्था-३ (सा.प.वि)                       | 0     | 0     | 0       | 0      |
| आस्था-4 (रोखपाल) (सा.प्र.वि)            | 0     | 0     | 0       | 0      |